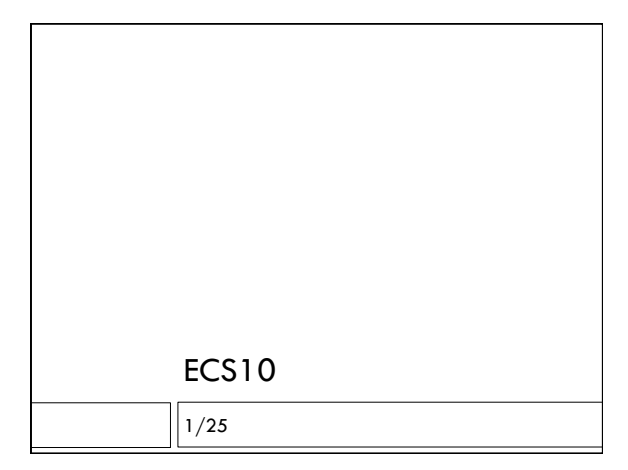

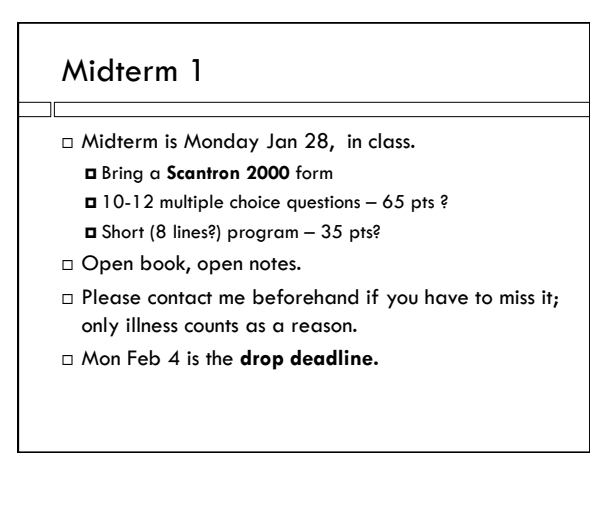

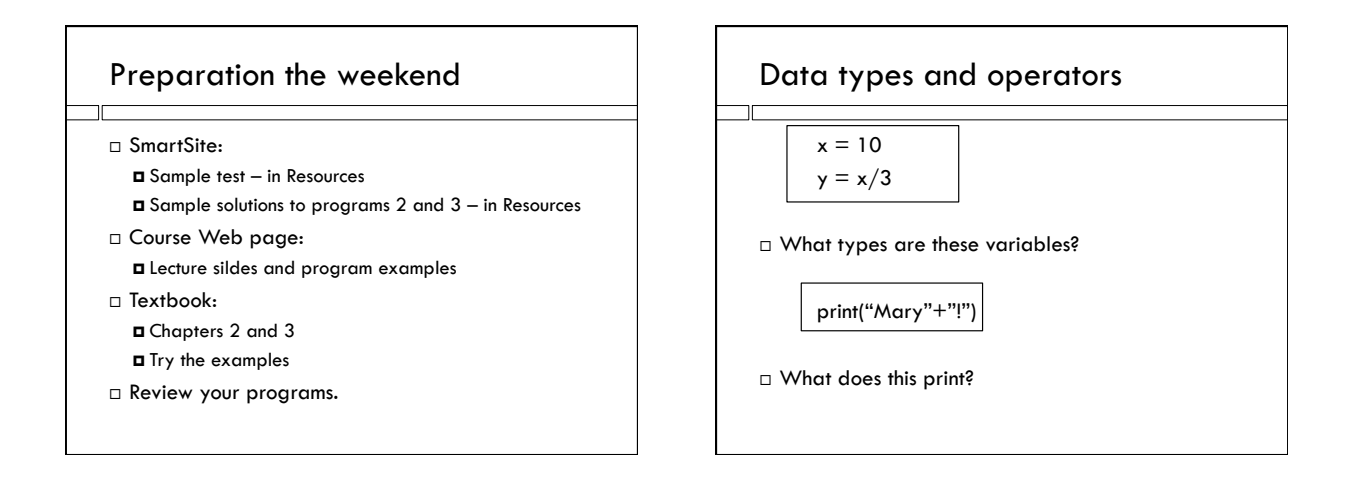

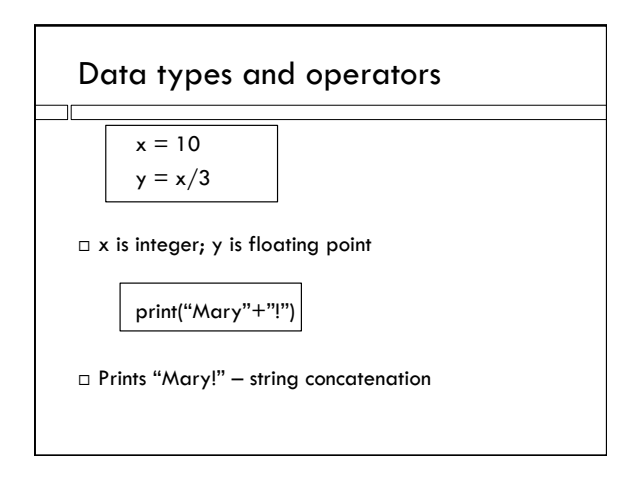

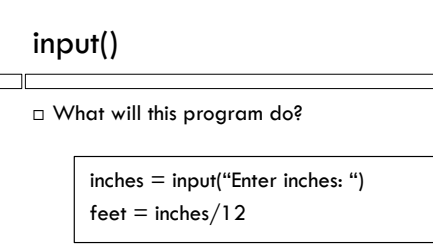

# input() inches = input("Enter inches: ")  $feet = inches/12$  Crashes! Inches is a string, you cannot divide it by 12. Even the string "200" cannot be divided by 12.

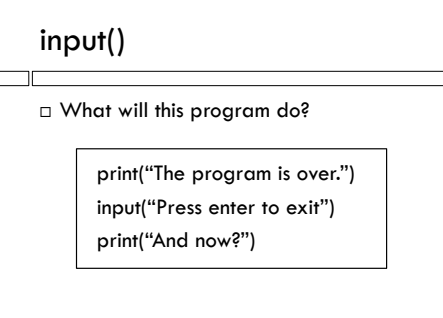

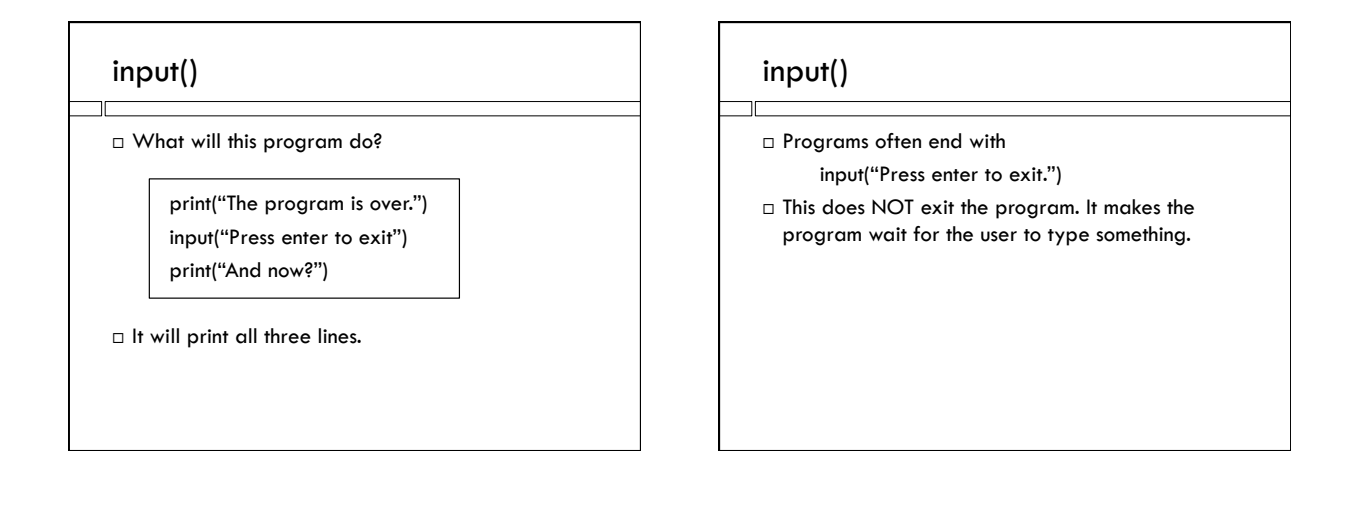

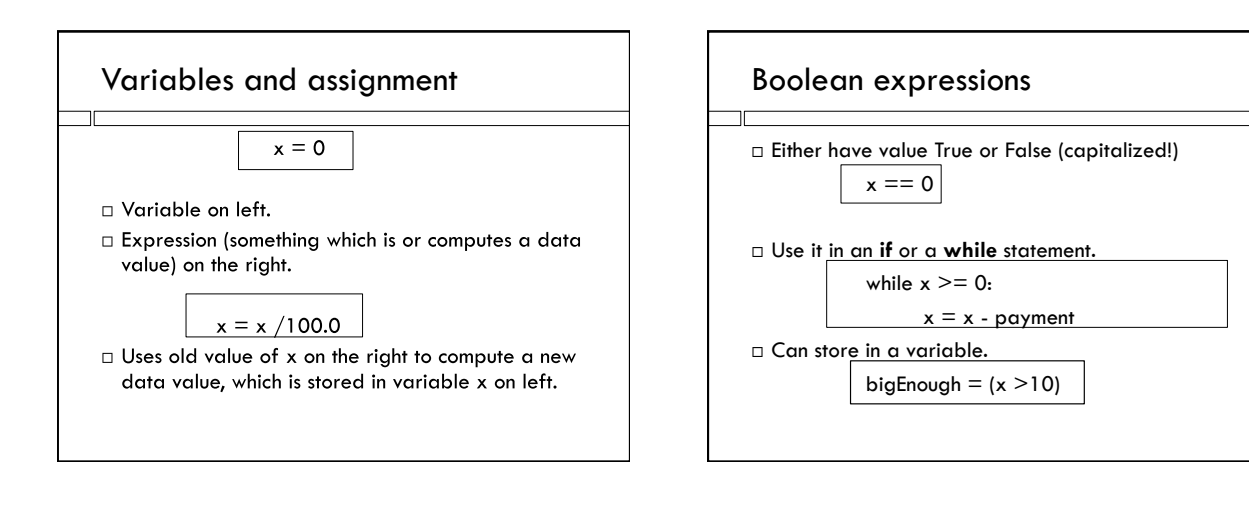

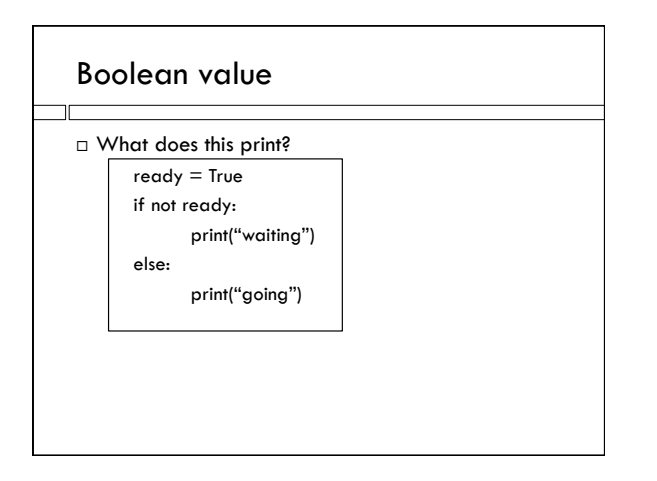

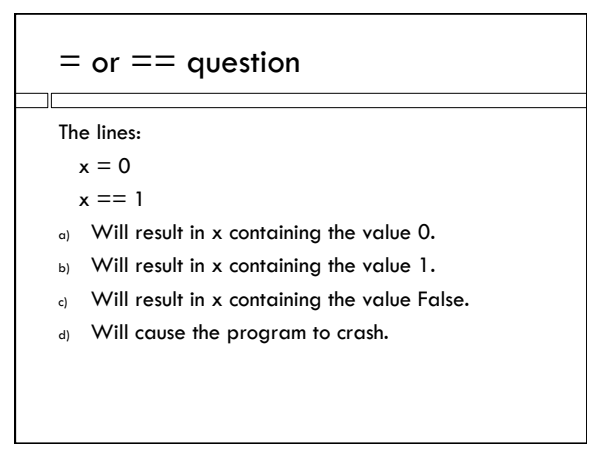

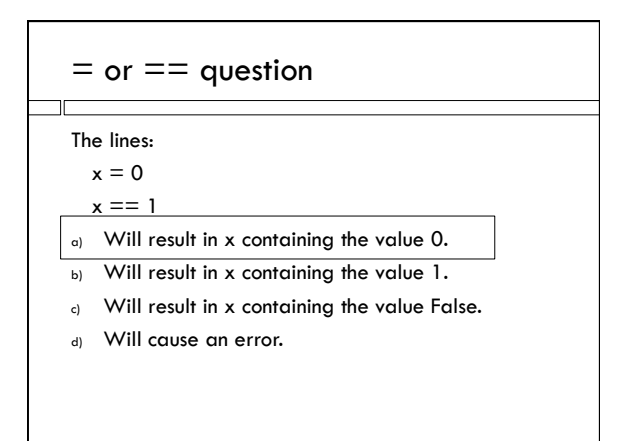

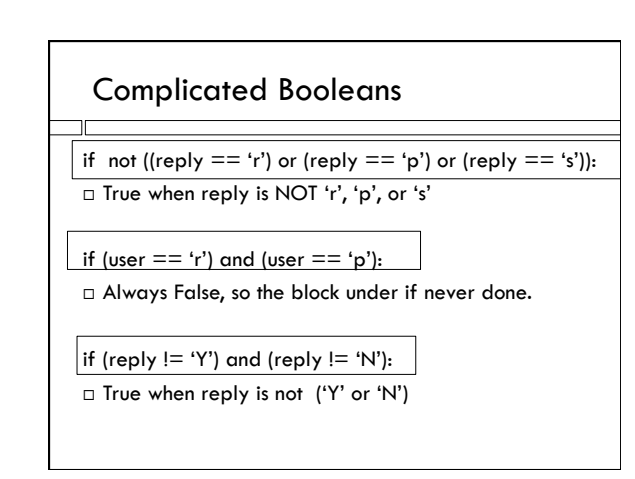

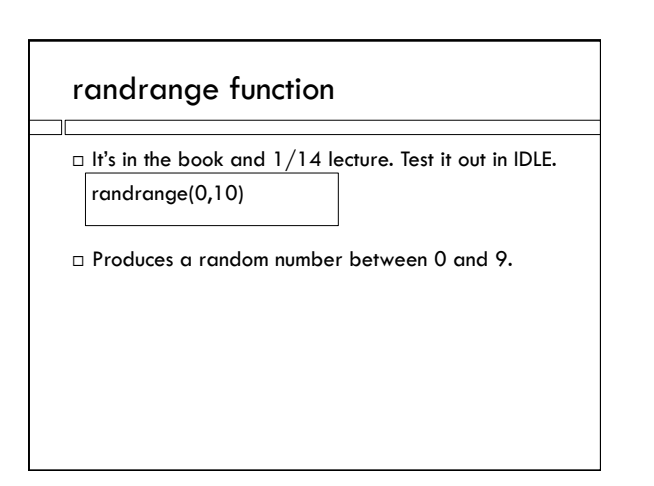

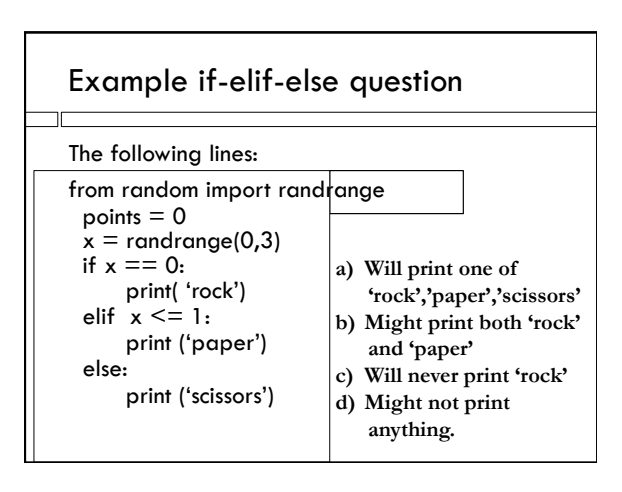

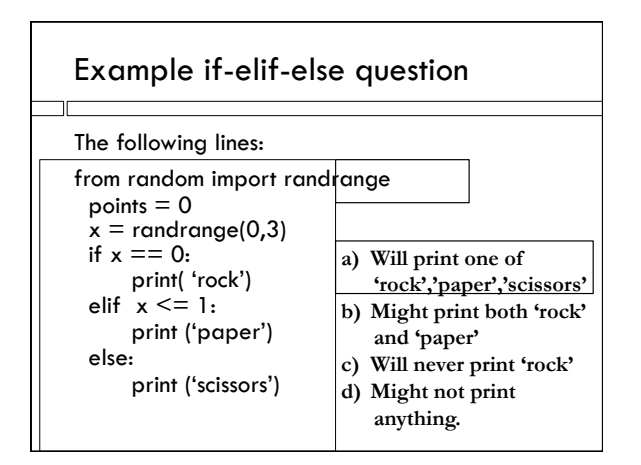

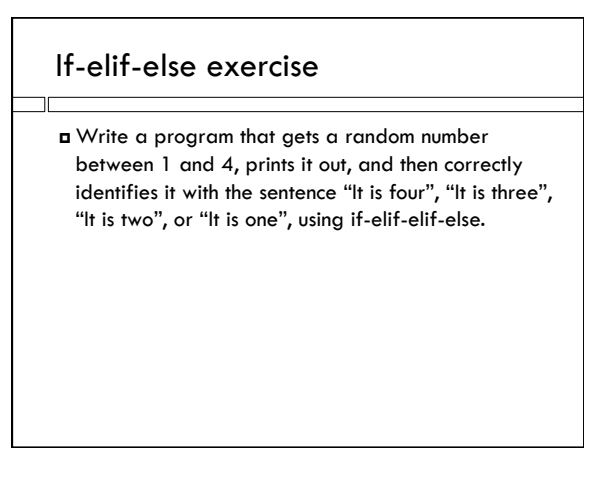

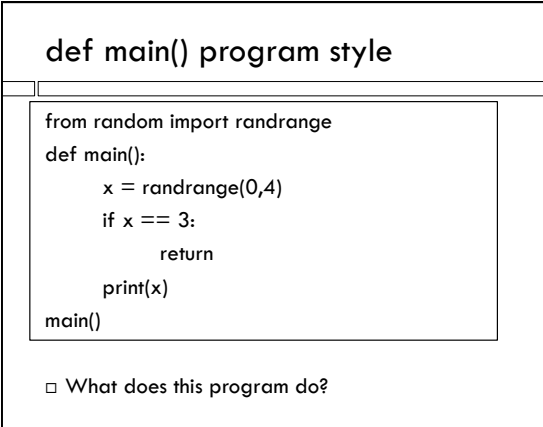

### Common error

What does this three-line program print?

 $interest = 3.4$ 

balance = balance + interest

print(balance)

#### Common error

What does this three-line program print?

 $interest = 3.4$ 

balance = balance + interest print(balance)

Crashes!

 $\Box$  The variable balance is used on the right-hand side before it has something in it.

#### How many times?

How many lines will this program print?

 $n = 16$ 

while  $n > 1$ :  $n = n/2$ 

print ( n )

#### How many times?

How many lines will this program print?

 $n = 16$ while  $n > 1$ :

> $n = n/2$ print n

 $\Box$  Pretend to be the program, and write out what the program will print, on scratch paper.

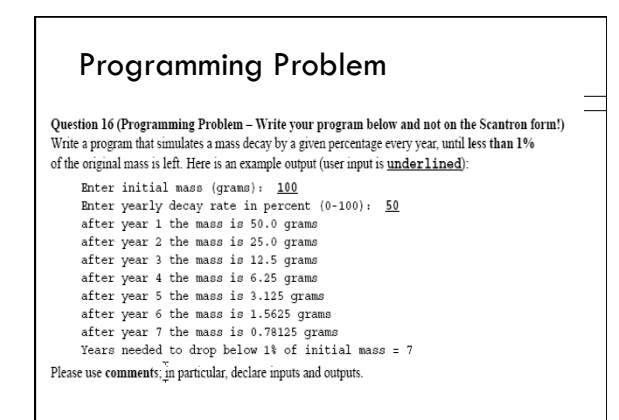

### Approach

- First understand what the program is supposed to do.
- $\Box$  Here, the program is supposed to
	- 1. Get user input initial mass, rate of decay
	- 2. Reduce mass by (rate of decay) percent
	- 3. Unitl mass is reduced to  $\leq 1\%$  of its initial mass
- $\Box$  Heart of the program will be a while loop.
- Start in the middle…on scratch paper.

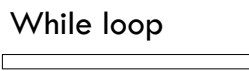

□ The program will require a while loop. You really have to understand how it works.

while Boolean is True:

do block

- $\Box$  while the Boolean test is True, the block under the while statement repeats.
- □ Somehow the code in the block has to eventually make the Boolean False, otherwise it will be an infinite loop.

#### Step 1: Choose variables

- $\Box$  initialMass The mass the user inputs at the beginning. Float.
- mass The mass that decreases every year. Float.
- □ rate The percent decay every year. Float.
- year The number of years so far. Integer.

# Step 2: Block under the while

while  $\cdot$  :

mass = mass - mass\*rate/100.0

- year = year + 1
- print 'After year',year,

print 'The mass is', mass

 What should the Boolean condition in the while statement be?

# Step 3: The Boolean condition

while mass > initialMass\*0.01: mass = mass - mass\*rate/100.0  $year = year + 1$ print 'After year',year, print 'The mass is', mass

 $\Box$  Make sure that something that is changing in the loop will end up making the condition False eventually (and that it starts off True….)

#### Step 4: Getting user input

reply = input("Enter initial mass (grams):") initialMass = float(reply) reply = input("Enter decay rate in percent: "): rate = float(reply)

 $\Box$  Midterm question does not say that input has to be checked to avoid crashes; but this is required in real life and homework!

Step 5: Beginning values for loop variables mass = initialMass  $year = 0$ while mass > initialMass/100: mass = mass - mass \* rate / 100

year = year+1

print "After year",year,

print "the mass is",mass

# Step 6: After the loop

print "Years needed to drop below 1% of initial\ mass is",year

- Comments! Comments! Comments!
- $\Box$  If you make mistakes in the code, but the comments show what you were trying to do, you might get partial credit.

# Prepare for program

- $\Box$  Try to re-write this program, following the steps, without looking at the answer.
- Do the program on the sample midterm. Try it on paper, and then on a computer; does it work? If you can't do it on the computer, seek help immediately (in section or lab hours).